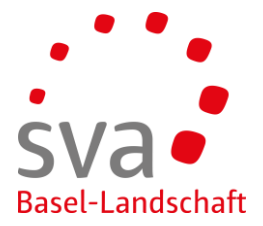

connect Anleitung

## **Anmeldung Familienzulagen (Neu-Anmeldung)**

Erstellt am: 08.05.2019 / Nadja Rahmen Geändert am: 07.09.2021 / Liridona Mulaj

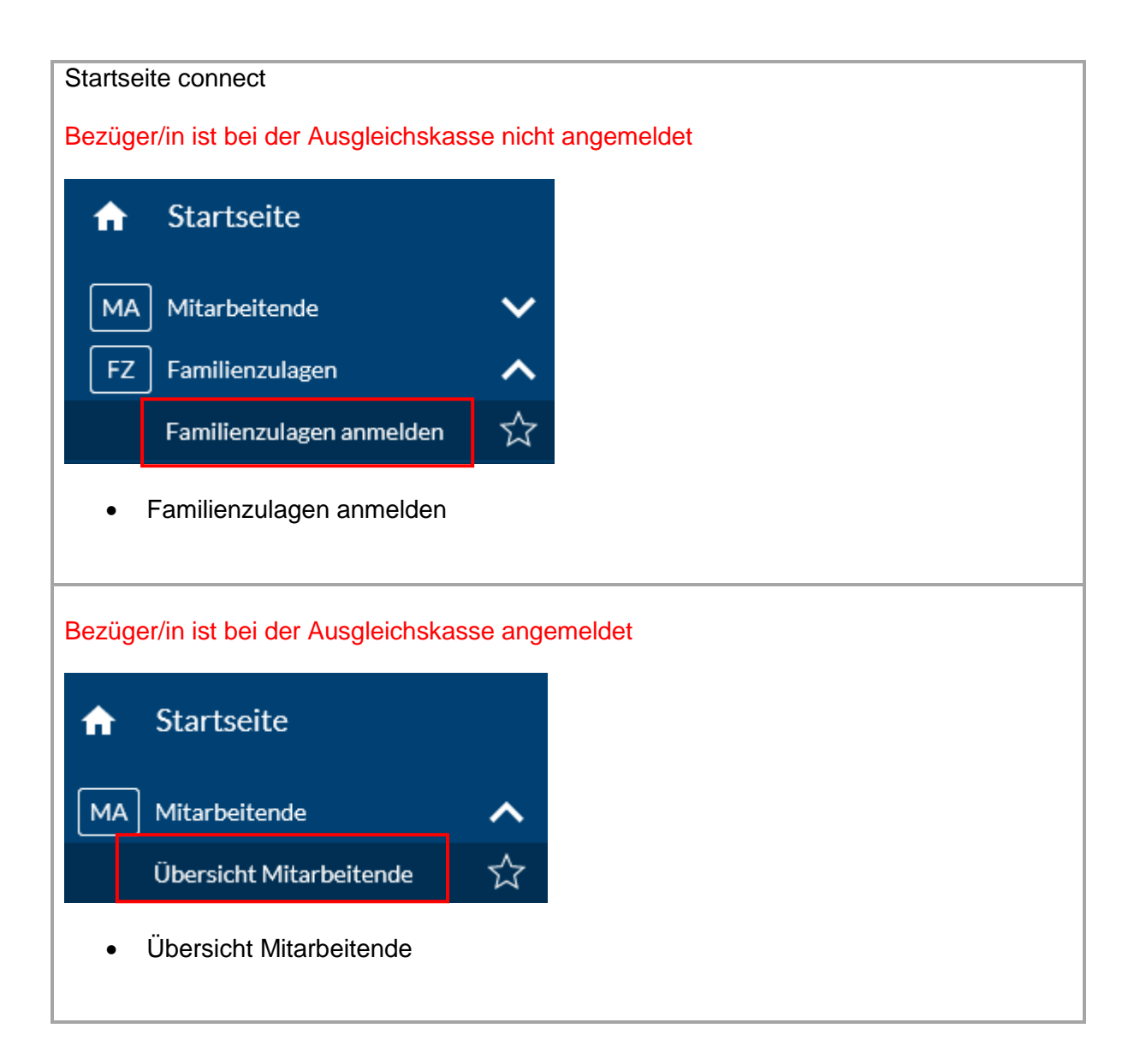

**\_\_\_\_\_\_\_\_\_\_\_\_\_\_\_\_\_\_\_\_\_\_\_\_\_\_\_\_\_\_\_\_\_\_\_\_\_\_\_\_\_\_\_\_\_\_\_\_\_\_\_\_\_\_\_\_\_\_\_\_\_\_\_\_\_\_\_\_\_\_\_\_\_\_**

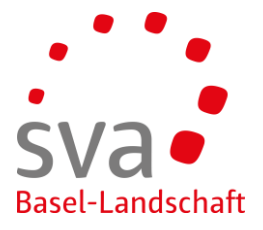

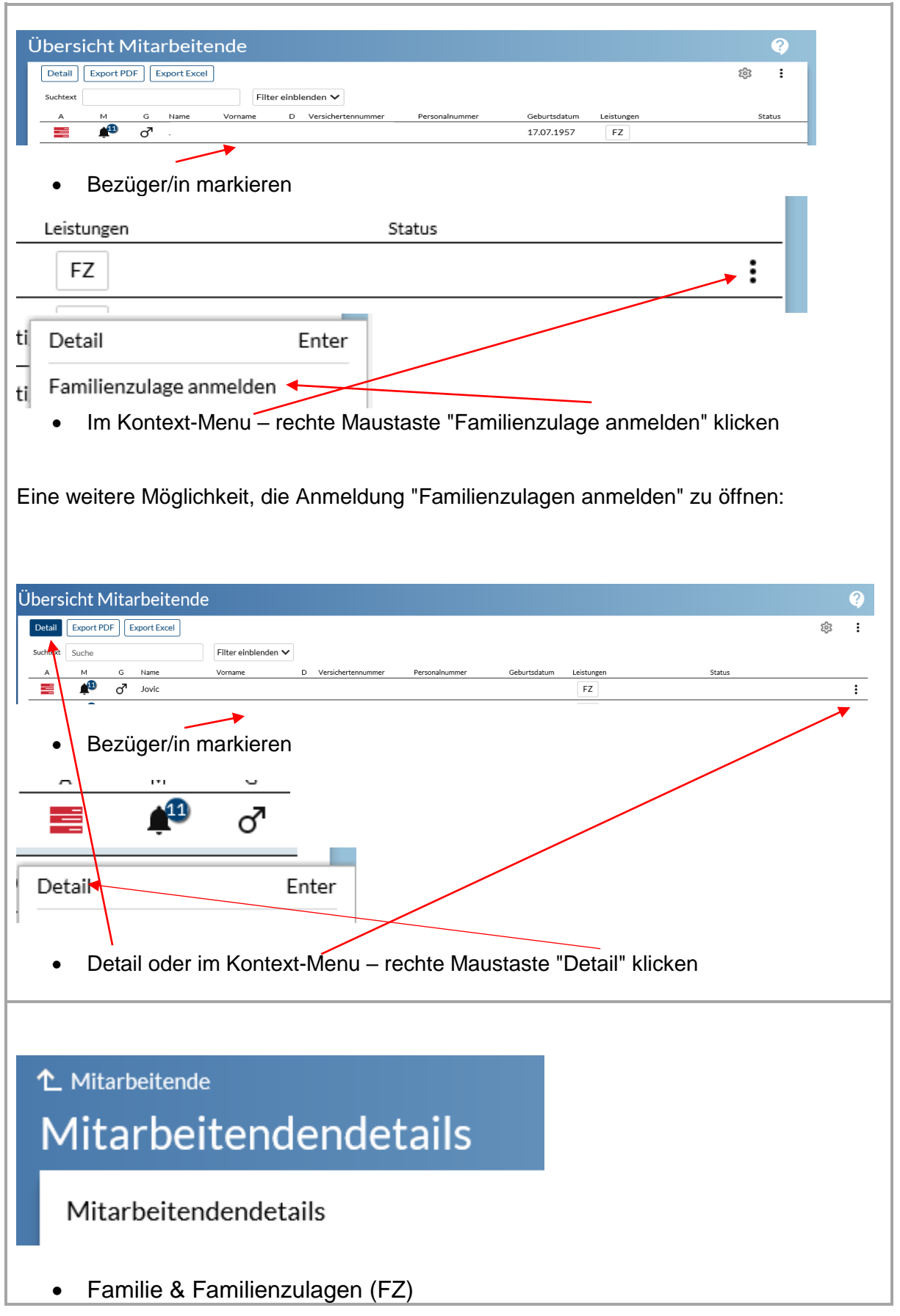

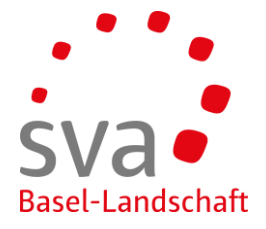

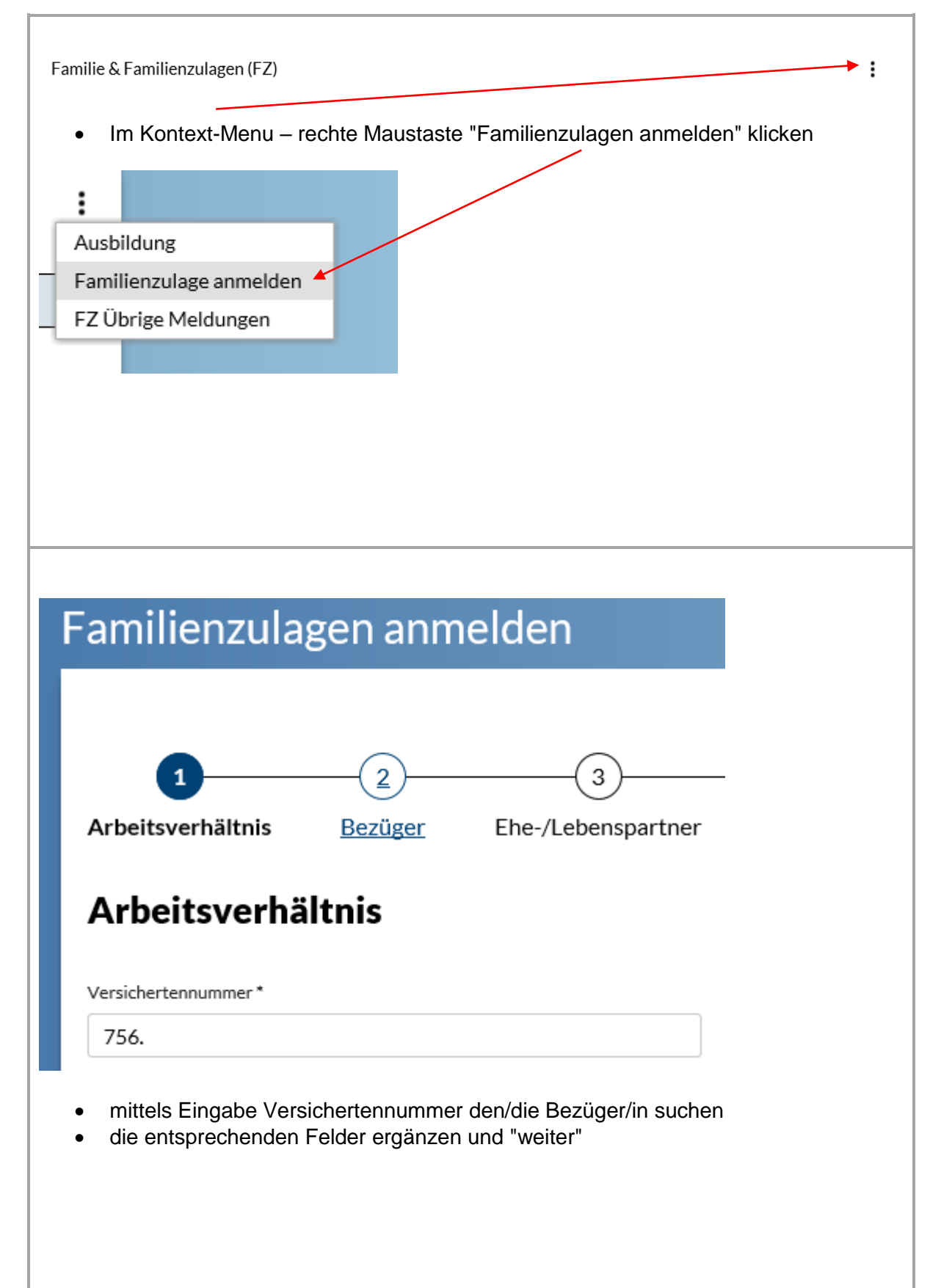

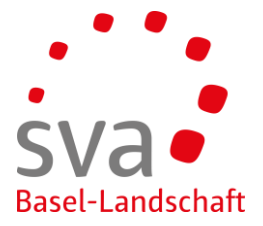

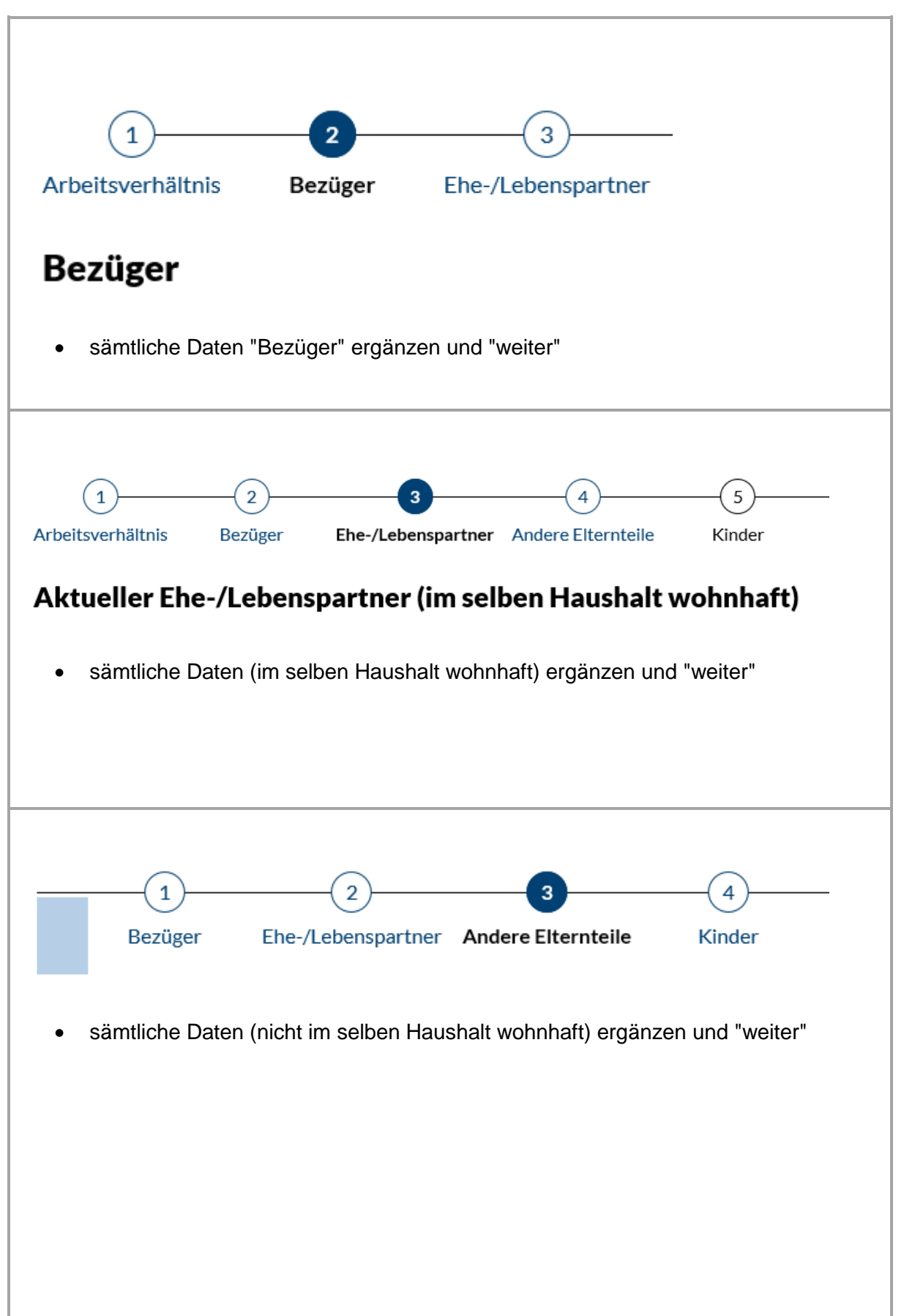

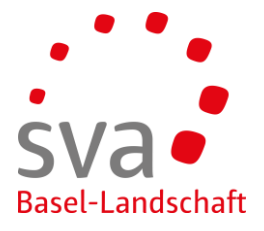

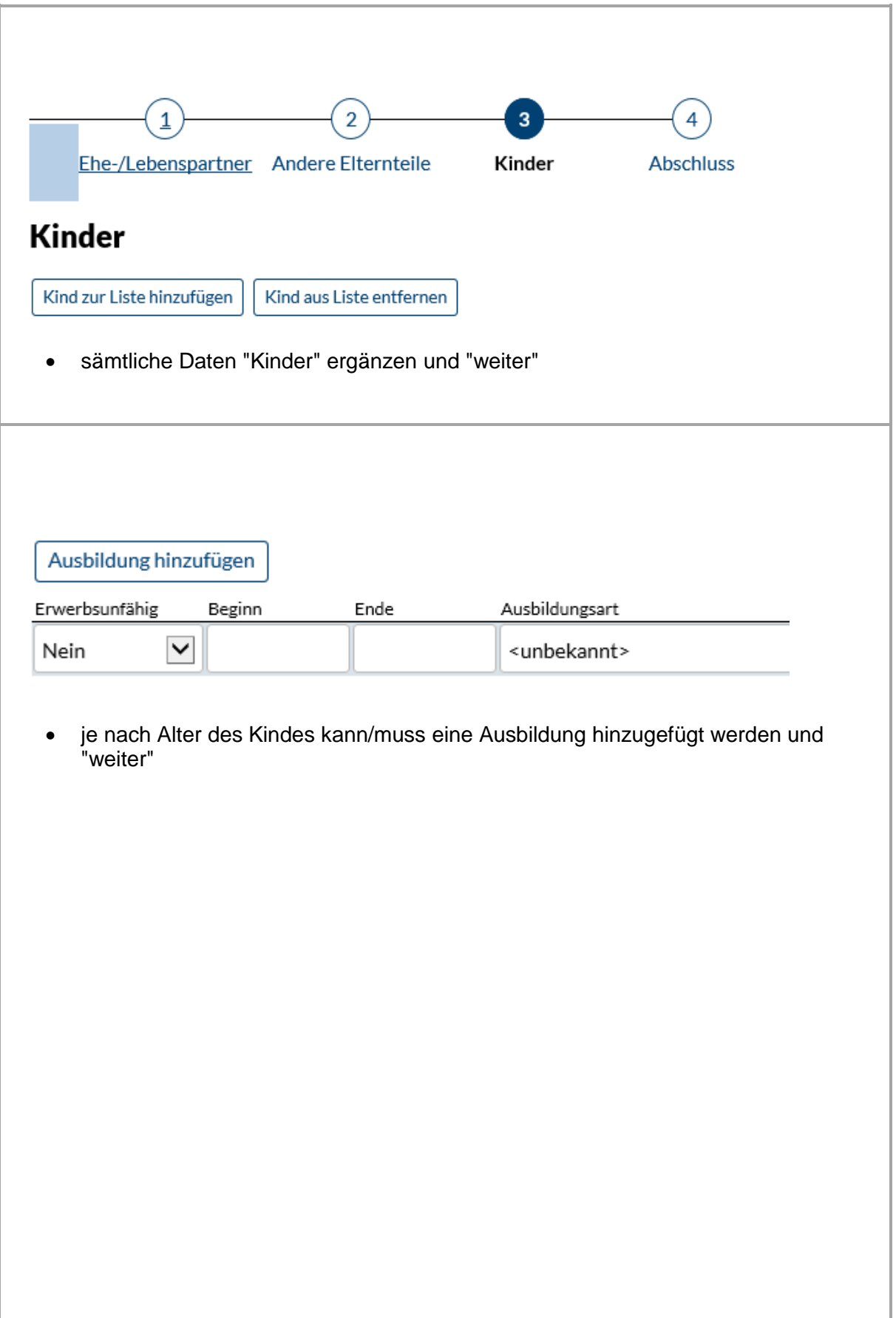

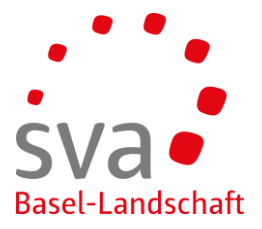

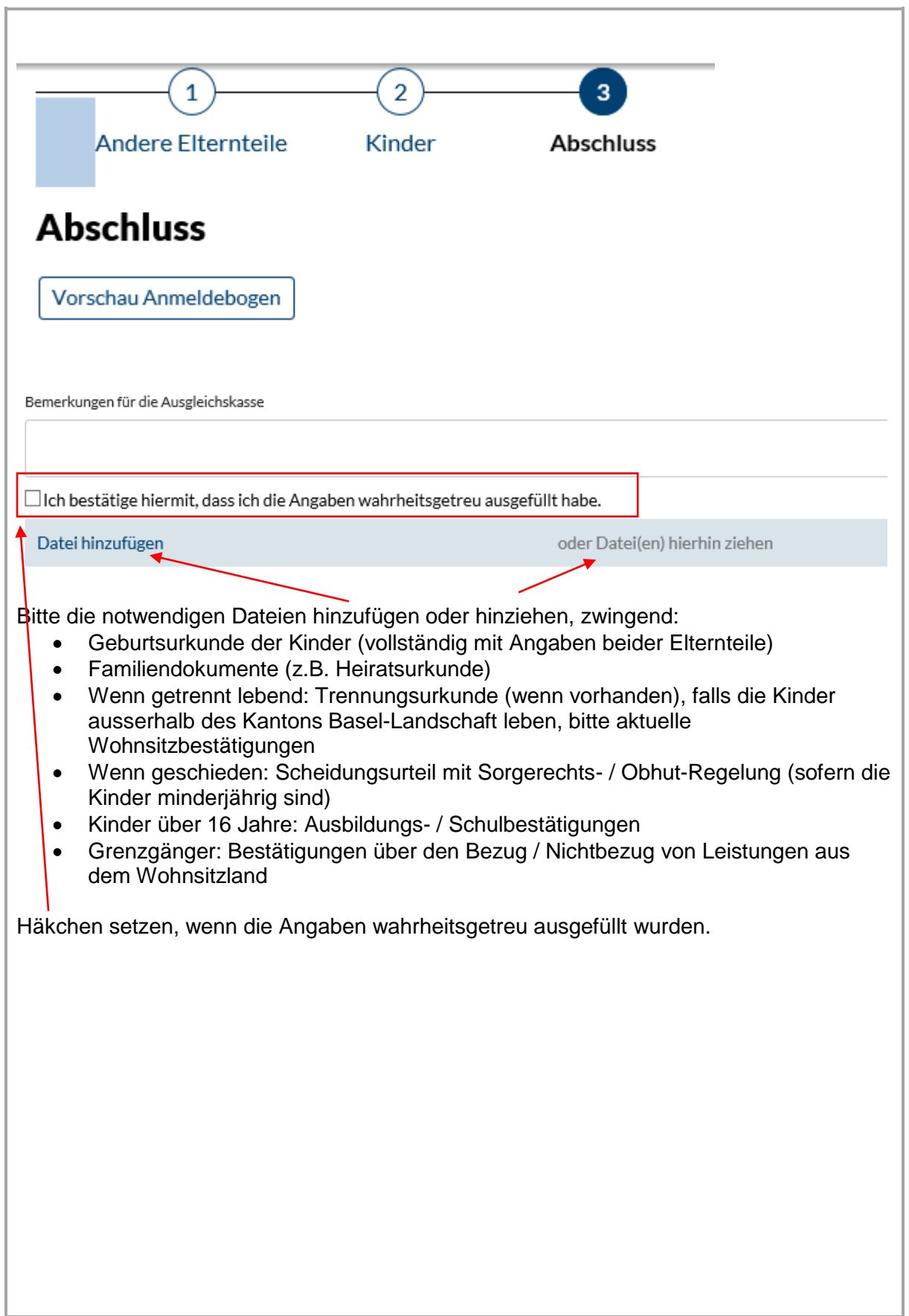

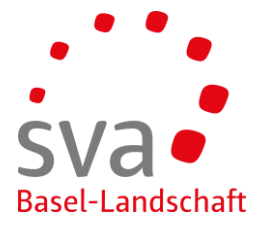

## **Connect: vereinfachte FAK-Anmeldung**

Die aktuelle Anmeldung der Familienzulagen erstreckt sich über 6 Formularabschnitte, durch welche sich Benutzer «durcharbeiten» müssen. Mit der vereinfachten FAK-Anmeldung wird man nur durch eine komplette Anmeldung geführt, wenn die Daten, zu Beginn der Erfassung, auf eine komplexere Familienkonstellation hindeuten.

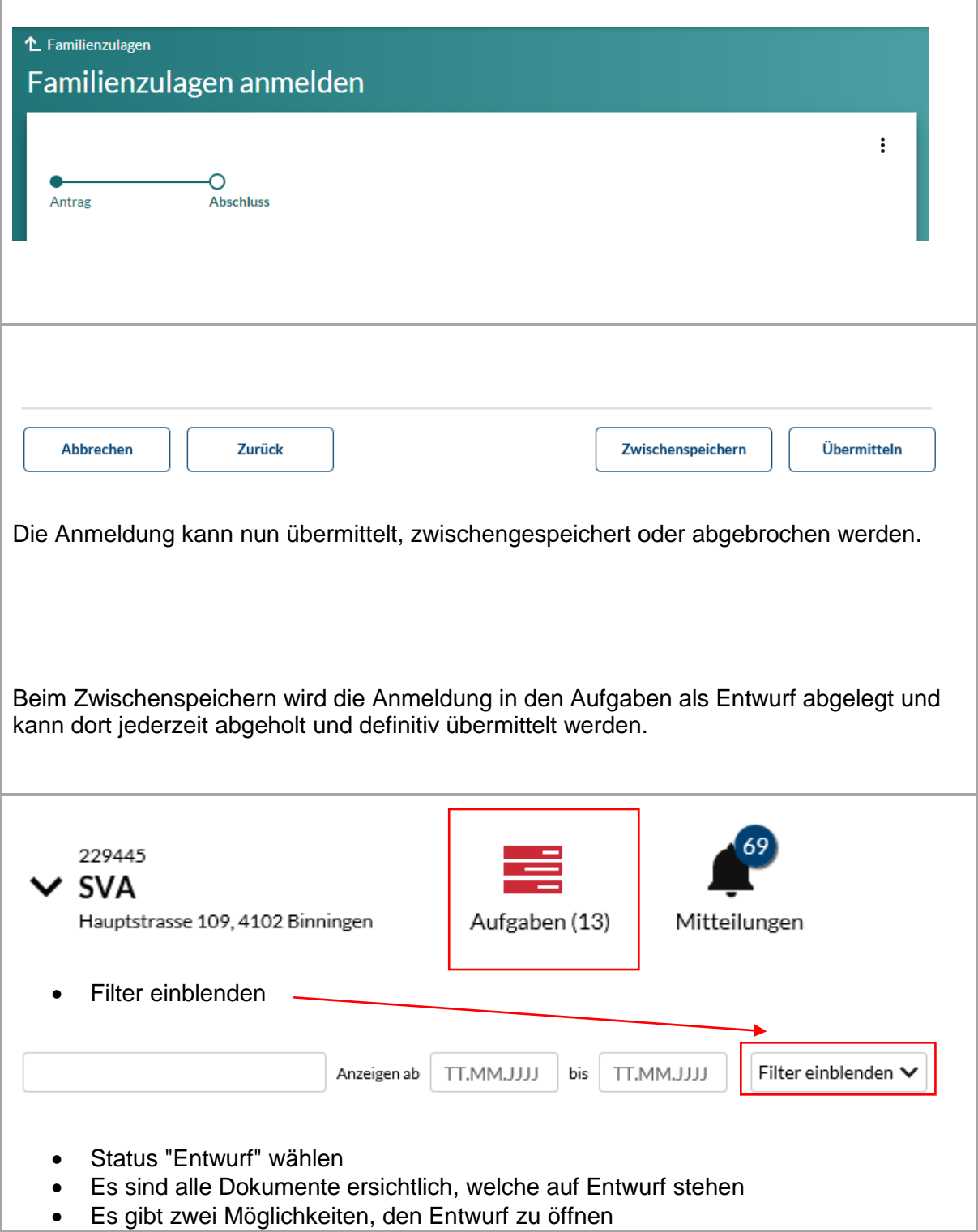

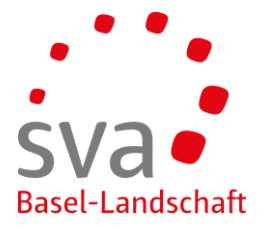

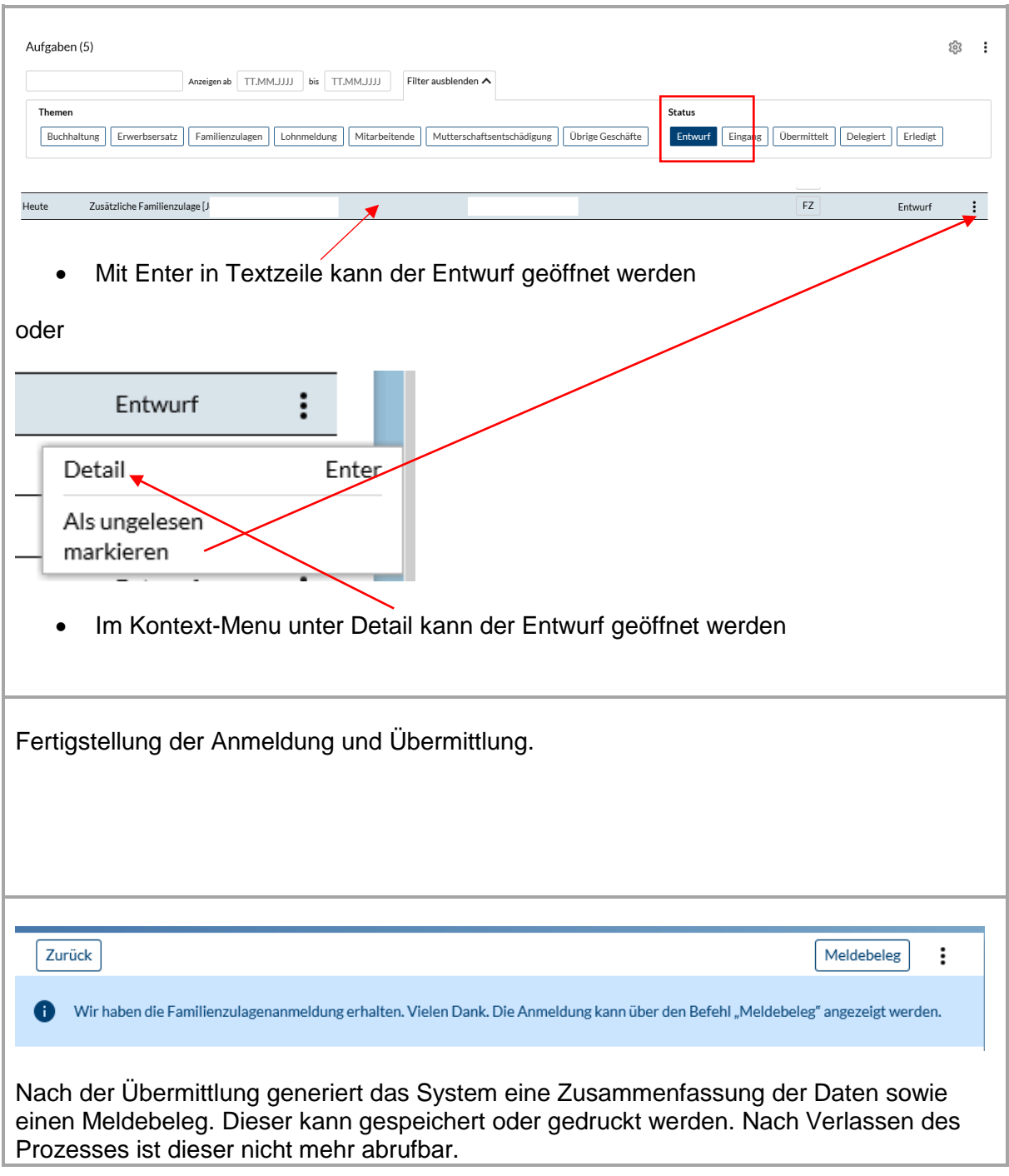